## На заднем колесе

В Белгороде провели первые состязания по памп-треку

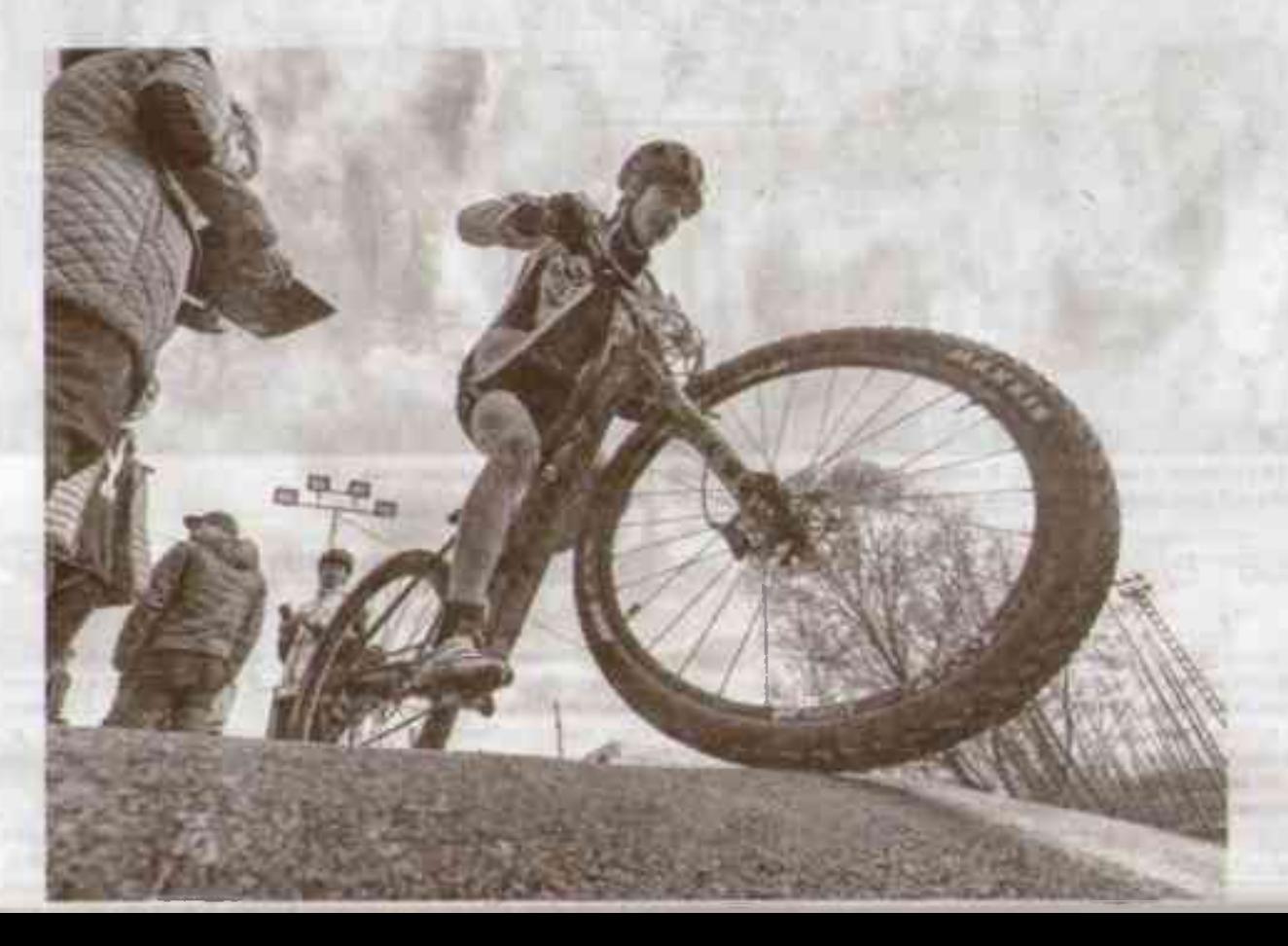

COPEBHOBAHME CHOM Haвыки продемонатрировали 67 спортсменов. Они соревновались в четырёх категориях: дети (6-10 лет), юниоры (10-14 лет), девушки и мужчины (от 14 и старше).

## **АННА ТЕЛЬНОВА** ПАВЕЛ КОЛЯДИН (ФОТО)

## ПАРНЫЕ ЗАЕЗДЫ

Памп-трек - специальная велосипедная трасса, в которой чередуются ямы, кочки, небольшие трамплины и контруклоны, на ней нет ровных участков Ответственный за соревнования Владимир Миров рассказал. что идея создания памп-трека и проведения соревнований возникла у него иже давно:

- Первый памп-трек появился в 2010 году в микрорайоне Улитка. Он был грунтовый. Но всегда хотели асфальтовый. В 2018 году начали работать с администрацией. На новый трек выделили средства, совместно с подрядчиком готовили проект. Потом зашла сюда профильная организация, которая занимается скейт-парками и памп-треками, и началось строительство. Я сюда поиезжал, с ребятами копал, кочки переносили, что-то удлиняли, что-то перекалывали.

Дети до 14 лет соревновались в заезде на время. Участники старше 14 лет состязались в гонка преследования. По результатам гонки отбирались 16 спортсменов. После их де-ЛИЛИ НА ПАОЫ ПО ПОИНЦИПУ «СИЛЬНЫЙ слабый». Затем проводились парные заезды, слабый участник начинал первым, сильный стартовал через 5 секунд. В следующий круг выходил участник, догнавший первого. либо первый стартовавший, очевидНО УВВЛИЧИВАЮЩИЙ DACCTORHNE 0T ДОгоняющего во время заезда.

Лучшими в категории МТВ стали Кирилл Агеев, Илья Тимура и Антон Снаоренко. А в тройку лидеров в категории ВМХ вошли Егор Бондаренко, Данимл Якшин и Александр Орлов.

-Я занимаюсь три года практически всем, что связано с велосипедом. Сегодня катаюсь на горном, вообще он для трюков, но для соревнований тоже годится. Считаю, трасса очень удобная. Здесь я тренировался уже много раз. Понял для себя несколько фишек прохождения трассы: некоторые кочки можно проезжать на заднем колесе, благодаря этому увеличивается скорость прохождения на участке, также можно просто перелетать, как я это делаю на велофристай ле. - рассказал Егор Бондаренко.

## ЧЕМ БОЛЬШЕ. ТЕМ ЛУЧШЕ

Строительство памп-трека закончили зимой, и это место уже успело стать излюбленным для многих велосипедистов.

- Принимаю участие в подобных соревнованиях впервые. Занимаюсь **В ОСНОВНОМ ВЕЛОСИЛЕДНЫМ МОТОКРОС**сом, на памп-треке в первый раз. Различие между ними в том, что обычно делаю трюки, а здесь важна скорость без прокрутки педалей, нужно передвигаться только с помощью перемещения веса тела относительно вепосипеда и трассы. К соревнованиям никак не готовился. Я здесь второй раз, но уже привых к трассе. Считаю. она крутая, для себя нашел пару фишек для ее прохождения, - поделился Александр Орлов.

В соревнованиях могли принимать участие все желающие: любители и профессионалы, взрослые и дети.

- Сейчас только прошла трассу. Нас. девчонок, здесь четыре. Кажется, что конкуренция маленькая, но девочки более профессионально занимаются этим спортом. Я любитель, мне было интересно поучаствовать. Если приглашают на соревнования, приезжаю проверить свои силы и поддержать команду, потому что девочек мало, чем больше нас будет, тем лучше. Мне очень нравится, что у нас сделали памп-трек. Это классно, что в городе уделяется внимание каждому виду спорта, - рассказала участница соревнований Александра Фонова.

Велосипедист Андрей Вдовенко поделился своими влечатлениями:

- Я занимаюсь велоспортом с 1997. года. Мы земляные пампы строили самостоятельно лет 15 назад в разных местах, и наконец-то здесь сделали асфальтированный трек. Я с ноября следил за работой, приезжал снег чистить. Некоторые шустрые ребята уже обгоняют меня, но все равно интересно поучаствовать.

Владимир Миров рассказал о дальнейших планах:

- Соревнованиями мы официально открыли этот памп-трек. Считаю, что для молодёжи это один из самых востребованных объектов, потому что можно кататься на разных велосипедах, самокатах, роликах, скейтах. Объект универсальный. для широкой аудитории. Единственный недостаток - он один. Теперь соревнования будут регулярно проводиться. Это была проба пера. Возможно, мы будем менять формат. Сегодня, например, были гонки преследования. Может, будут индивидуальные заезды. В любом случае объект есть, и мы планируем его максимально плотно эксплуатировать, БП